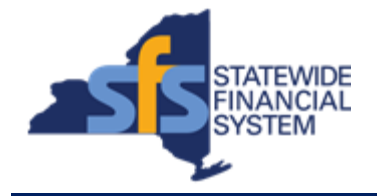

To successfully transact in the Statewide Financial System (SFS), it is important to **first**  refer to the related SFS Handbook. Job aids should be referred to as quick reminders on how to process transactions. SFS Handbooks provide more context and include screenshots.

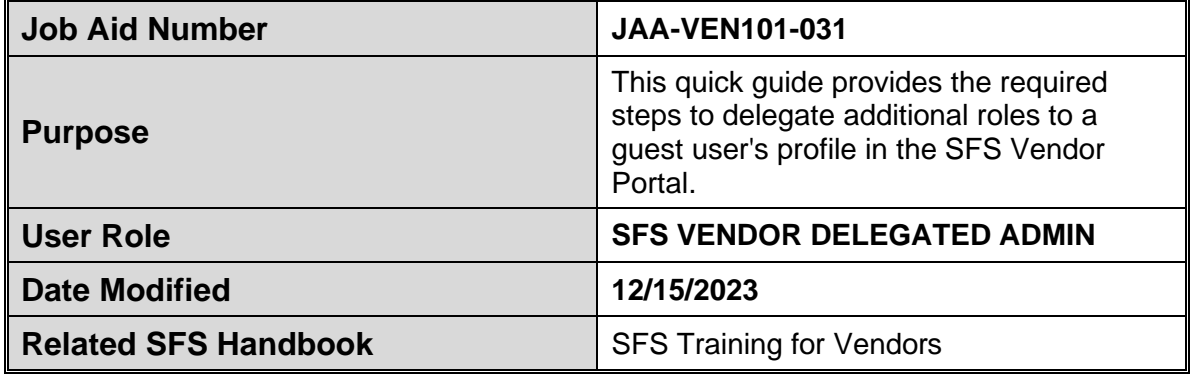

## **Concept**

For basic access to the SFS Vendor Portal homepage, all vendor users must be assigned the **Base Access** role and the **Login Access** role in SFS, in addition to other roles based on the tasks an individual performs. Staff involved in more than one aspect of a business process (e.g., creating invoices, submitting prequalification applications, signing grant contracts, etc.) will have multiple roles assigned to a single User ID in SFS.

## **Note:**

•The delegating of the **Base Access** and **Login Access** roles to a guest user's profile is covered in the JAA-VEN101-003 Delegate Additional Guest User Roles to Access a NYS Vendor Record job aid.

• Only the vendor's Delegated Admin can assign roles to a user.

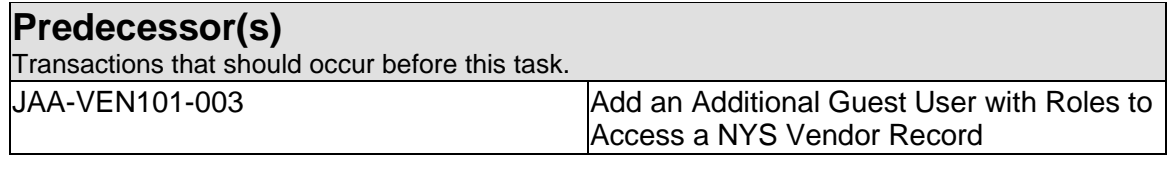

## **Successor(s)**

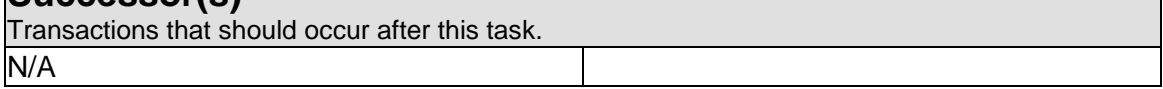

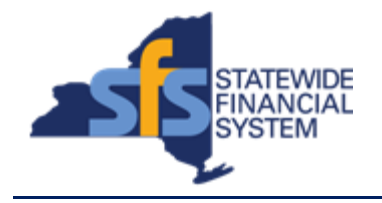

## **Procedure**

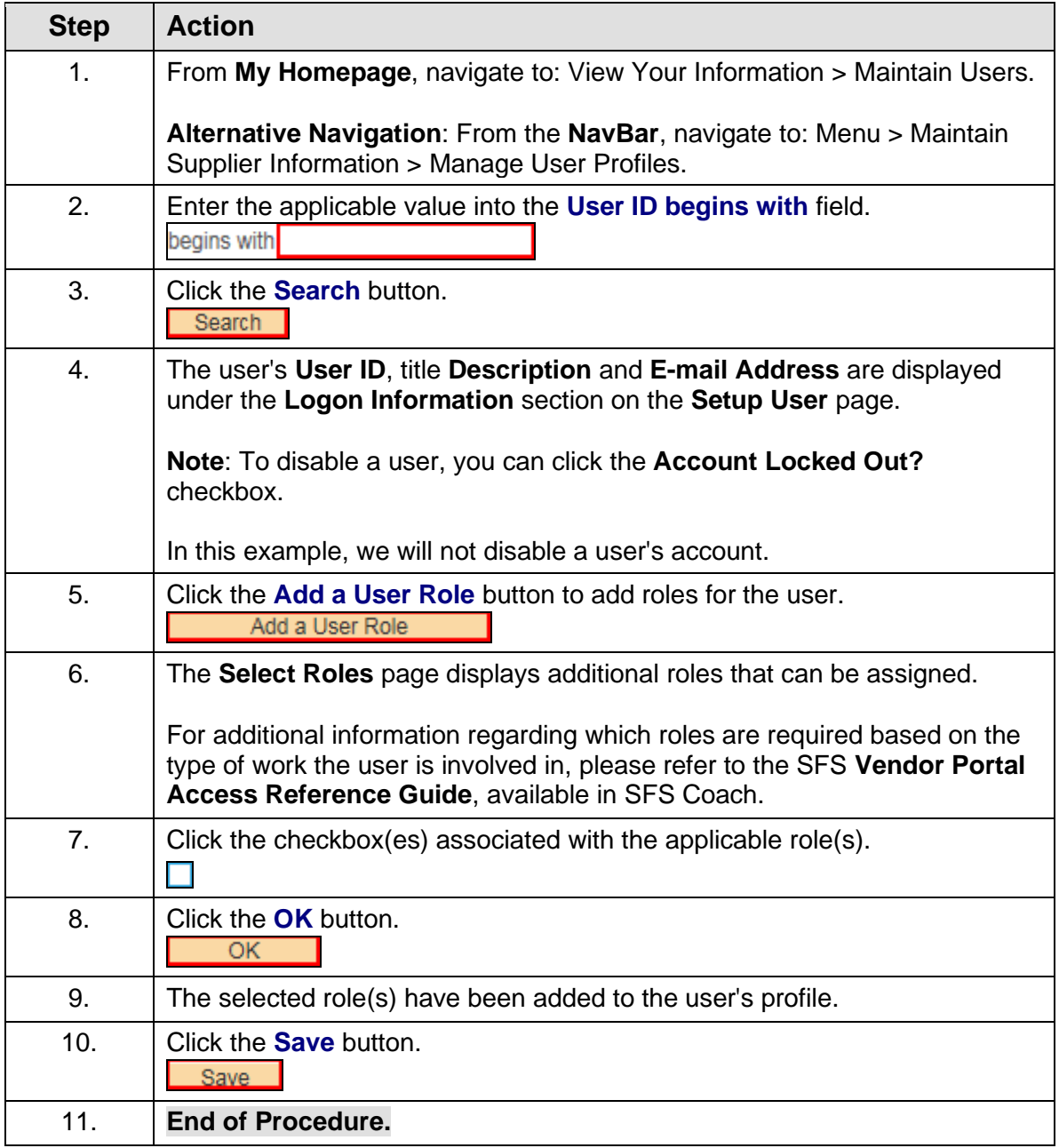